## SLR(1)-Analyse

$$
G_{AE}: E' \rightarrow E \qquad (0)
$$
  
\n
$$
E \rightarrow E+T | T \quad (1,2)
$$
  
\n
$$
T \rightarrow T*F | F \quad (3,4)
$$
  
\n
$$
F \rightarrow (E) | a \quad (5,6)
$$

LR(0)-Informationen zu  $G_1$ :

$$
I_0: E' \rightarrow E
$$
  
\n
$$
E \rightarrow E+T
$$
  
\n
$$
E \rightarrow T
$$
  
\n
$$
T \rightarrow T*F
$$
  
\n
$$
F \rightarrow a
$$
  
\n
$$
E \rightarrow E+T
$$
  
\n
$$
F \rightarrow a
$$
  
\n
$$
F \rightarrow a
$$
  
\n
$$
F \rightarrow F
$$
  
\n
$$
F \rightarrow a
$$
  
\n
$$
F \rightarrow F
$$
  
\n
$$
F \rightarrow B
$$
  
\n
$$
F \rightarrow B
$$
  
\n
$$
F \rightarrow F
$$
  
\n
$$
F \rightarrow F
$$
  
\n
$$
F \rightarrow F
$$
  
\n
$$
F \rightarrow F
$$
  
\n
$$
T \rightarrow F*F
$$
  
\n
$$
T \rightarrow F
$$
  
\n
$$
T \rightarrow F
$$
  
\n
$$
T \rightarrow F
$$
  
\n
$$
T \rightarrow F
$$
  
\n
$$
T \rightarrow F
$$
  
\n
$$
T \rightarrow F
$$
  
\n
$$
T \rightarrow F
$$
  
\n
$$
T \rightarrow F
$$
  
\n
$$
T \rightarrow F
$$
  
\n
$$
T \rightarrow F
$$
  
\n
$$
T \rightarrow F
$$
  
\n
$$
F \rightarrow a
$$
  
\n
$$
F \rightarrow a
$$
  
\n
$$
F \rightarrow a
$$
  
\n
$$
F \rightarrow a
$$
  
\n
$$
F \rightarrow a
$$
  
\n
$$
F \rightarrow a
$$
  
\n
$$
F \rightarrow B
$$
  
\n
$$
F \rightarrow B
$$
  
\n
$$
F \rightarrow B
$$
  
\n
$$
F \rightarrow B
$$
  
\n
$$
F \rightarrow B
$$
  
\n
$$
F \rightarrow B
$$
  
\n
$$
F \rightarrow B
$$
  
\n
$$
F \rightarrow B
$$
  
\n
$$
F \rightarrow B
$$
  
\n
$$
F \rightarrow B
$$
  
\n
$$
F \rightarrow B
$$
  
\n
$$
F \rightarrow B
$$
  
\n

 $G_1: E' \to E$  (0)  $E \to E + T \mid T \quad (1,2)$ *T* → *T* ∗*F* | *F* (3,4)  $F \to (E) | a$  (5,6)

**SLR(1)**–Analysetabelle zu *G*1:

|                   | action |        |       |       |          |                            |       | goto           |       |          |       |             |                |                  |  |
|-------------------|--------|--------|-------|-------|----------|----------------------------|-------|----------------|-------|----------|-------|-------------|----------------|------------------|--|
|                   |        | $\ast$ |       |       | $a \mid$ | $\boldsymbol{\mathsf{\$}}$ |       | $\ast$         |       |          |       | a E T       |                | $\boldsymbol{F}$ |  |
| $I_0$             |        |        | shift |       | shift    |                            |       |                | $I_4$ |          | $I_5$ | $I_1   I_2$ |                | $I_3$            |  |
| $I_1$             | shift  |        |       |       |          | acc                        | $I_6$ |                |       |          |       |             |                |                  |  |
| $\frac{I_2}{I_3}$ | red 2  | shift  |       | red 2 |          | red 2                      |       | I <sub>7</sub> |       |          |       |             |                |                  |  |
|                   | red 4  | red 4  |       | red 4 |          | red 4                      |       |                |       |          |       |             |                |                  |  |
| $\overline{I_4}$  |        |        | shift |       | shift    |                            |       |                | $I_4$ |          | $I_5$ | $I_8$       | $I_2$          | $I_3$            |  |
| $I_5$             | red 6  | red 6  |       | red 6 |          | red 6                      |       |                |       |          |       |             |                |                  |  |
| $I_6$             |        |        | shift |       | shift    |                            |       |                | $I_4$ |          | $I_5$ |             | I <sub>9</sub> | $I_3$            |  |
| I <sub>7</sub>    |        |        | shift |       | shift    |                            |       |                | $I_4$ |          | $I_5$ |             |                | $I_{10}$         |  |
| $I_8$             | shift  |        |       | shift |          |                            | $I_6$ |                |       | $I_{11}$ |       |             |                |                  |  |
| I <sub>9</sub>    | red 1  | shift  |       | red 1 |          | red 1                      |       | $I_7$          |       |          |       |             |                |                  |  |
| $I_{10}$          | red 3  | red 3  |       | red 3 |          | red 3                      |       |                |       |          |       |             |                |                  |  |
| $I_{11}$          | red 5  | red 5  |       | red 5 |          | $\rm red$ 5                |       |                |       |          |       |             |                |                  |  |

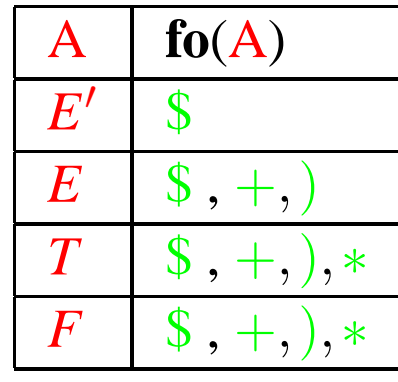